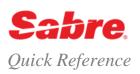

## REFERENCES

What is the code for Budget car rental? What car type is a CBAB? Do they pay any commission? Is Hertz an associated car vendor for Miami? Use the references below to answer these questions.

| Encode car company name                              | W/-CR(car company name) W/-CRBUDGET          |
|------------------------------------------------------|----------------------------------------------|
| Decode car company code                              | W/CR*(car company code)<br>W/CR*ZD           |
| Display car vendors, car types, and equipment tables | DU*/CAR                                      |
| Note: See Car Types Quick Reference                  | DU*/CAR/VENDOR or DU*/CAR/TYP or DU*/CAR/EQP |
| Display list of all car companies in a city          |                                              |
|                                                      | CAR(city code) CARMIA                        |

## TASKS FOR BOOKING A CAR

Booking a car for your client takes a maximum of four steps: Shop for options, Look at your selected-company rates, Verify the rate and Buy it! Decide whether you are price-oriented (**Car Shopper's Quote**) or company-loyalty oriented (**Car Quote for a specific company**) and use the steps below.

| CAR SHOPPER'S QUOTE                 |       | CAR QUOTE FOR A SPE                | CIFIC COMPANY |
|-------------------------------------|-------|------------------------------------|---------------|
| 1. Display the car Shopper's Quote  | CF1/2 | No shopper's display needed        |               |
| 2. Look at the car Quote (Optional) | CF*3  | 2. Look at the car Quote           | CQ1/2ZD       |
| 3. Check the rate rules (Optional)  | CF*R3 | 3. Check the rate rules (Optional) | CQ*R3         |
| 4. Book the car                     | 0C3   | 4. Book the car                    | 0C3           |

## STEP 1 - CAR SHOPPER'S QUOTE

## FORMAT

Use a car Shopper's Quote to shop for lowest applicable rates among **all** car companies. A car Shopper's Quote may be displayed with or without a Passenger Name Record (PNR) present. The response includes the lowest available rate for all car companies at the rental location. Search *Format Finder* using 'CF CAR SHOP' for additional information.

| Request car rates and availability using PNR segments (assumes lowest rate/car type)                                                                                                    | CF(arrival segment)/(departure segment)<br>CF1/2                                                                                                    |
|----------------------------------------------------------------------------------------------------|----------------------------------------------------------------------------------------------------|
| Request rates using city, dates, and times (assumes lowest rate/car type)                                                                                                    | CF(pick-up city)/(pick-up date)-(return date)/(pick-up time)-(return time)<br>time)<br>CFORD/2JUN-5JUN/5P-9A                                                                                                    |
|                                                                                                    | <b>Note:</b> Specify pick-up and return time using 12 hours clock time (5P) or 24 hours clock time (1700).                                                                                                    |
| Request rates using arrival segment but adding new return information                                                                                                    | CF(arrival segment)-(return date)-(return time) CF1-150CT-1700                                                                                                    |
| Request multiple car types                                                                                                    | CF(arrival segment)/(departure segment)/(car type),(car<br>type),(cartype)<br>CF1/2/ECAR,CCAR,ICAR                                                                                                    |
| Request multiple car companies (use CQ entries below to specify only one company)                                                                                                    | CF(arrival segment)/(departure segment)-(car company code),(car<br>company code)<br>CF3/4-ZE,ZD,ZI,AL,ZT                                                                                                    |
| Request multiple car companies and car types<br><b>Note</b> : The car reservations feature assumes a search for any vehicles included<br>in the ACAR classification                               | CF(arrival segment)/(departure segment)-(car company code),(car company code)/(car type),(car type)<br>CF2/3-ZA,AL/ICAR,SCAR                                                                                                    |
| Request multiple car companies and types with qualifiers <b>Note:</b> Qualifiers are explained later in this document                                                                             | CF(arrival segment)/(departure segment)-(car company code),(car company code)/(car type),(car type)/(qualifier)/(qualifier)/(q |
| Request only multiple car companies that participate in the <i>Cars Rate Assured</i> and <i>Commission Optimizer</i> program                                                                      | CF(arrival segment)/(departure segment)/*RA/*TAC<br>CF1/2/*RA/*TAC                                                                                                    |
| Request multiple car companies that display only rate items that require<br>Guarantee, Prepaid or both.<br><b>Note</b> : Use <b>G</b> for Guarantee, <b>P</b> for Prepaid, or <b>GP</b> for both. | CF(arrival segment)/(departure segment)/PG-(Guarantee or<br>Prepaid indicator)<br>CF1/2/PG-G                                                                                                    |
|                                                                                                    | CF1/2/PG-GP                                                                                                    |
| Request multiple car companies that display rate items that require Guarantee,<br>Prepaid or both and also display normal rates for comparison.                                                   | CF(arrival segment)/(departure segment)/PG-(Guaranteed or<br>Prepaid indicator)<br>CF1/2/PG-GR                                                                                                    |
| <b>Note</b> : Use <b>GR</b> for Guarantee and Normal rates, <b>PR</b> for Prepaid and Normal rates, or <b>GPR</b> for Guarantee, Prepaid, and Normal rates.                                       | CF1/2/PG-GPR                                                                                                    |
| Redisplay last shopper's quote response                                                                                                    | CF*                                                                                                    |

#### CAR SHOP RESPONSE

MIAMI INTERNTNL 18APR FRI 9A 25APR FRI 5P RENTAL 7DAYS 8HRS R C USD RATE/PLAN MI/KM CHG APPROX C \*FX 135.44W UNL .00 NAV 5.00D CONFIRM TOL 5.00D ON RQST .1 ZT THRIFTY ECAR\*FX 234.59 R 2 ZD BUDGET ECAR\* ¥ 199.31W L UNL 239.17¤R .00 NAV TOL 6.00D CONFIRM NOT AVAIL 3 ZE HERTZ CCAR\*05 4 EZ EZRENT ECAR 00 141.24WG UNL 3 ZE HERTZ .00 249.09 R 160.08W UNL .00 259.04 O 5 EE EXOTICAR ECAR 374.00WP 900 50 С ALL TOTAL PRICES ARE RETURNED DIRECT CONNECT FROM CAR ASSOCIATE \* BEST PUBLICLY AVAILABLE RATE 05-PERCENTAGE C COMMISSION FX-FIXED BLANK-COMM UNKNOWN R RATE AND/OR VEHICLE ON REQUEST ¥ CURRENCY CONVERTED AMOUNT TOO LARGE C CONTRACT RATE L INCLUSIVE RATE ¤ PLAN CHANGED BY ASSOCIATE C RENTAL LOC INFO R-IN TERMINAL/RENTAL SHUTTLE I-IN TERMINAL A-ON AIRPORT/AIRPORT SHUTTLE S-ON AIRPORT/RENTAL SHUTTLE O-OFF AIRPORT/RENTAL SHUTTLE C-CALL FOR SHUTTLE M-2 SHUTTLES AIRPORT AND RENTAL N-NON AIRPORT LOCATION G GUARANTEE REQUIRED - CREDIT CARD MANDATORY AT TIME OF SELL P PREPAYMENT REQUIRED - CREDIT CARD MANDATORY AT TIME OF SELL PLAN D-DAILY E-WEEKEND W-WEEKLY M-MONTHLY B-BUNDLED CAR EXTRAS CODES NAV - NAVAGATIONAL AIDE / GPS TOL - TOLL TAG XYZ - SEE ASSOCIATE/LOCATION POLICY - CF\*P LINE/SPECIAL ABC - SEE ASSOCIATE/LOCATION POLICY - CF\*P LINE/SPECIAL CONFIRM - CONFIRMED BY ASSOCIATE/INCLUDED IN PRICE ON ROST - NOT CONFIRMED BY ASSOCIATE/INCLUDED IN PRICE NOT AVAIL - NOT SUPPORTED BY ASSOCIATE NOT SHOWN - UNKNOWN IF SUPPORTED BY ASSOCIATE

#### Notes:

- The Cars Rate Assured indicator (\*) under the R column guarantees that the supplier returns the best publicly available rate, or best applicable
  negotiated rate
- The Commission Optimizer indicator under the C column shows which rates offer commission in four different ways: FX-fixed amount, 05percentage, 00-non-commissionable, or blank for commission unknown.
- Each CAR EXTRAS CODES item includes: car extras code, base rate, rate plan, and status (Confirmed CONFIRM, Not Confirmed ON RQST or Not Available -NOT AVAIL)
- Total Approximate Price includes the rate amount for all related car extras rate items regardless of whether they are confirmed or on request items.
- Car Extras Codes descriptions appear at the trailer section only if the Car Shop response includes Car Extras Codes.
- Search Format Finder using 'CF CAR SHOP' for additional information about this system response.

#### STEP 2- LOOK AT CAR QUOTE

Use a car Quote for a specific company when your client prefers a particular car company (usually a corporate client). A Car Quote may be displayed with or without a PNR present. The response includes rates only for specified car company at the rental location. Search *Format Finder* using 'CQ CAR QUOTE' for additional information.

 Request car rates and availability using PNR segments
 CQ(arrival segment)/(departure segment)(car company code)

 Display quote using city, dates, and times
 CQ(car company code)(pick-up city)/(pick-up date)-(return date)/

 (pick-up time)-(return time)
 CQZESFT/18MAR-22MAR/2P-11A

#### FORMAT

| Display quote using air segments with qualifiers<br><b>Note:</b> Qualifiers are explained later in this document | CQ(arrival segment)/(departure segment)(car company code)/(car<br>type)/(qualifier)/(qualifier)/(qualifier)(qualifier)<br>CQ2/3ZE/SCAR/C/D/CD-8429546/PC-ZE3221/PG-G/SQ-<br>NAV |
|----------------------------------------------------------------------------------------------------|----------------------------------------------------------------------------------------------------|
| Request multiple car types                                                                                       | CQ(arrival segment)/(departure segment)(car company code)/(car type),(car type),(car type)<br>CQ3/4ZR/IC,CC,EC                                                                  |
| Request only car types that participate in the <i>Cars Rate Assured</i> and <i>Commission Optimizer</i> program  | CQ(arrival segment)/(departure segment)/*RA/*TAC<br>CQ1/2/*RA/*TAC                                                                                                    |
| Redisplay last car quote response                                                                                | CQ*                                                                                                    |

If you have displayed a Shopper's Quote and then determine that you need additional information about the rates for a selected car company, you may display a Car Quote directly from the shopper's response. A Car Quote displays more information about the rates for a specific car company. Multiple rates and rules may be associated with the same car type.

Display car quote from shopper's quote response

CF\*(line number of shopper's quote response) CF\*3

## CAR QUOTE FOR A SPECIFIC COMPANY RESPONSE

| ZR DOLLAR<br>MIAMI INTERNTNL                  |                       | SHUTTI |                             | VIA DIRECT<br>OPEN 0000-<br>CORPORATE | -2359            |
|-----------------------------------------------|-----------------------|--------|-----------------------------|---------------------------------------|------------------|
| MCO<br>DOLLAR LOVES TRA'<br>THANK YOU FOR SHO | VEL AGENTS            | 25APR  | FRI 5P                      |                                       | DAYS 0 HRS       |
|                                               | RATE/PLAN<br>141.24WG |        | CHG<br>.00                  | DROP<br>.00                           | APPROX<br>249.09 |
| NAV<br>TOL                                    | 5.00E<br>7.00E        |        | CONFIRM                     |                                       |                  |
| 2 ECAR*FX<br>NAV<br>TOL                       | 136.81W<br>5.00E      |        | .29<br>ON RQST<br>NOT AVATL | .00                                   | 242.88           |
| 3 FCAR 00                                     | 159.73WP              | UNL    | .00                         | .00                                   | 273.82           |

Notes:

- This partial system response assumes you have requested Car Extras Codes in the Car Quote (CQ) entry.
- Search Format Finder using 'CQ CAR QUOTE' for additional information about this system response.

## STEP 3- CHECK RATE RULES FORMAT

Shopper's and Car Quote entries access rate rules and display only applicable rates, but it is recommended that you check the rules display for miscellaneous items.

| From a shopper's quote response                                                            | CF*R(line number of shopper's quote response)<br>CF*R3                                                                                                    |
|--------------------------------------------------------------------------------------------|----------------------------------------------------------------------------------------------------|
| From a car quote response                                                                  | CQ*R(line number of car quote response) CQ*R1                                                                                                    |
| Display rules when there is no active shopper's quote or car quote response on the screen. | CFR*(vendor code)(pick-up city)/(pick-up date)-(drop-off<br>date)/(pick-up time)-(drop-off time)/(car<br>type)/(qualifier)/(qualifier)(qualifier)<br>CFR*ZIDFW/01MAY-02MAY/9A-5P/ECAR/RC-<br>RATECD/SQ-NAV-TOL-DVD-XYZ/PG-P |

## STEP 4- BOOK THE CAR

## FORMAT

Use the same sell format to book from a Shopper's Quote or Car Quote response.

| Sell a car                                                                                                    | 0C(line number of shopper's or car quote response) <b>0C1</b>                           |
|----------------------------------------------------------------------------------------------------|-----------------------------------------------------------------------------------------|
| Sell car using qualifiers<br><b>Note</b> : Use the DU*/CAR/EQP table for equipment codes. For more qualifiers, | 0C(line number)/ID-(frequent renter number)/SQ-(equipment code)<br>0C1/ID-A76423/SQ-PHN |
| refer to Format Finder.                                                                                        |                                                                                         |
| Sell multiple cars                                                                                             | 0C(line number)¥(number of cars)<br>0C1¥2                                               |

Most car companies require that the passenger name field be present in the PNR before the sell entry is made. If this information is missing for a car company that requires it, the sell entry returns an error response. Enter the missing information and resend the sell request using the following format:

Resend sell request

0RCF(segment number) 0RCF2

FORMAT

### CONFIRMATION NUMBER

Upon completion of the booking steps in the Sabre system, the car associate's computer reservation system (CRS) processes the request and sends back a **confirmation number** (CF). Example of car sold segment:

1 CAR ZE 01MAY J HK1 DFW/02MAY/ECAR/ARR-9A/PH-972-4 /DCZE 53-4600/RET-5P/**PG-0P/AMT-0USD181.13/RF1-09D 75.000PCT/RF2-07D 50.000PCT/RF3-04D 25.000PCT/RF4-02D 0.000PCT**/TAC-5.00 FIXED/SQ-HCL-HCR-CSI-CST/SQC-¤CSI-WCSI RG-USD25.49 UNL WD XD44.61 UNL XH12.75 UNL/AP-¤USD81.13 UNL 2DY OHR 60.00SSQ 30.15MC/RC-MCLE/C**F-E651A5897** 

Notes:

- All Car Extras Codes populate prefixed by a /SQ tag while Confirmed Car Extras Codes populate prefixed by a /SQC tag. The subtotal rate of Car Extras Codes populates in the Approximate Price section.
- Guarantee/Prepaid information displays prefixed by a PG- tag indicating guarantee or prepaid amount/percentage as well as refund/cancel information when applicable.

## CAR POLICY

Optionally, add value to the customer service you provide by being informed about addresses, phone numbers, pick up and return hours, delivery/collection information, shuttle busses frequency, car makes and models, license, additional driver, minimum age requirements, or refueling options.

| Display car policy from shopper's quote response | CF*P(line number of shopper's quote response)<br>CF*P1 |
|--------------------------------------------------|--------------------------------------------------------|
| Display car policy from car quote response       | CQ*P                                                   |
| Display car policy by company and location       | CP*(car company code)(city code)<br>CP*ZEYVR           |

## **OPTIONAL FIELDS**

You may have a client who would request a ski rack, use his frequent traveler number, or access a discount using a corporate ID. Add optional fields when shopping for or selling cars to assist you in meeting your customer's unique demands. Search *Format Finder* using 'OVERVIEW CARS OPTIONAL FIELDS' for additional information, or refer to the Car Type Quick Reference.

## SHOPPING AND SELL QUALIFIERS

| Car type                                                                                                    | /FCAR,ICAR                                       | Rate category                                                                                                    | /G   |
|----------------------------------------------------------------------------------------------------|--------------------------------------------------|----------------------------------------------------------------------------------------------------|------|
| <b>Note</b> : Use four or two letter car type codes to show: Category, Type, Transmission/Drive, Air Conditioning/ Fuel or just indicate Category and Type. (CARTYPEHELP). | /FC,IC                                           | Note: Market rates to specific<br>customer groups: Standard,<br>Promotional, Industry, Corporate,<br>Government, Negotiated, and more.                                                                                                 |      |
| <b>Note</b> : Pseudo vehicle type codes may be used to request any vehicles that have similar characteristics. (CARTYPEPSEUDOHELP)                                         | ACNV                                             |                                                                                                    |      |
| Rate plan                                                                                                    | /₩                                               | Mileage                                                                                                    | /UN  |
| <b>Note</b> : According to the length of rental and day of pickup: <b>D</b> aily, Week <b>E</b> nd, <b>W</b> eekly, <b>M</b> onthly                                        |                                                  | <b>Note:</b> Identify the number of free<br>miles and the charge for any extra<br>miles: <b>Un</b> limited, Partial <b>F</b> ree<br><b>M</b> ileage, or <b>T</b> ime <b>P</b> lus mileage                                              |      |
| Vendor code                                                                                                    | -AL,ET,ZE                                        | Corporate discount number                                                                                                    | /CD- |
| Airline frequent traveler                                                                                                    | /FT-                                             | Car Extras Codes                                                                                                    | /SQ- |
|                                                                                                    |                                                  | <b>Note</b> : The <i>Sabre</i> system validates<br>Car Extras Codes against the Car<br>Extras Codes specified in the car<br>rental <u>location</u> policy. Car Extras<br>Codes rate items appear in the<br>CQ/CF/CLF and CFR displays. |      |
| Guarantee credit card                                                                                                    | /G(credit card info)                             | Special information                                                                                                    | /SI- |
| Currency                                                                                                    | ¥GBP                                             | Drop-off location when other than point of pick-up                                                                                                    | /DO- |
| Guarantee/Prepaid rates                                                                                                    | /PG-<br>(guarantee/prepaid/nor<br>mal rate code) |                                                                                                    |      |

On occasion, your passengers will need to drop-off the car at a different place, other than the default airport location. You can add a drop-off airport code to your Car Shop (CF), Car Quote (CQ), or sell entry. If you know the exact drop-off location code you can add it to your CQ entry.

| Shopper's Quote specifying pick-up and drop-off airports | CF(pick-up airport)-(drop off airport)/(pick-up date)-(drop-off date)/(pick-up time)-(drop-off time)<br>CFCDG-NCE/30NOV-2DEC/2P-7P                         |
|----------------------------------------------------------|----------------------------------------------------------------------------------------------------|
| Car Quote specifying pick-up and drop-off airports       | CQ(car company)(pick-up airport)-(drop off airport)/(pick-up date)-<br>(drop-off date)/(pick-up time)-(drop-off time)<br>CQZDMIA-FLL/150CT-230CT/1400-1700 |
| Sell car and include drop-off airport                    | 0C1/DO-SJC                                                                                                    |

 Request car quote for pick-up and drop-off the car at the same specific non-airport location
 CQ(car company)(pick-up city)(non-airport location code)/(pick-up date)-(drop-off date)/(pick-up time)-(drop-off time)

 Request car quote for pick up at a specific non-airport location with drop-off at a different specific non-airport location
 CQ(car company)(pick-up city)(non-airport location code)-(return city)(non-airport location code)-(return city)(non-airport location code)-(freturn city)(non-airport location code)-(freturn city)(non-airport location code)

the first two options (general location codes, and CQL). Third and fourth options (CLL and CLF geographical search) are the best solution when searching for airport/non-airport locations for "MapQuest supported" destination countries. Add location codes to identify a general search area for a given city. Note: Location codes are: C (City), R (Resort), P (Port/Ferry), X (Rail), H (Hotel), N (North), S (South), E (East), W (West) CF(pick-up-city)-(location code)/(pick-up date)-(return date)/(pickup time)-(return time)

CFWAS-C/30NOV-2DEC/2P-7P List all car rental locations for a specific car company in a specified city CQL(car company)(city code) CQLZIMIA Display car rental locations closest to a US or non-US geographical point CLL/S-(state code)/N-(city name) (city/town) or point of interest. **CLL/S-MO/N-ST LOUIS** Note: US city and point of interest formats require the State (S-) indicator, while CLL/S-(state code)/P-(point of interest) CLL/S-IL/P-SEARS TOWER non-US locations take the country (C-) indicator CLL/C-(country code)/N-(city name) **CLL/C-FR/N-BAGNOLET** CLL/C-(country code)/P-(point of interest) **CLL/C-GB/P-HYDE PARK** Shop locations with airport pickup CLF(airport code)/(pick-up date)-(return date)/(pick-up time)-(return time) CLFDFW/19NOV-21NOV/10A-10A Shop only locations with airport pickup that participate in the Cars Rate CLF(airport code)/(pick-up date)-(return date)/(pick-up time)-Assured, Commission Optimizer, and Guarantee/prepaid programs. (return time)/\*RA/\*TAC/PG-GP CLFDFW/19NOV-21NOV/10A-10A/\*RA/\*TAC/PG-GP Shop car rental locations closest to US or non-US geographical point CLF/S-(state code)/N-(city name)/(pick-up date)-(return (city/town), or point of interest, and display lowest approximate total price. date)/(pick-up time)-(return time) CLF/S-FL/N-KISSIMMEE/27SEP-29SEP/1300-1300 Note: This feature incorporates CLL and CF (Car shop) responses for your CLF/S-(state code)/P-(point of interest)/(pick-up date)-(return convenience. date)/(pick-up time)-(return time) CLF/S-IL/P-SEARS TOWER/27SEP-29SEP/1300-1300

**Note:** US city and point of interest formats require the State (S-) indicator, while non-US locations take the country (C-) indicator

CLF/C-IT/N-SORRENTO/27SEP-29SEP/1P-1P

date)/(pick-up time)-(return time)

CLF/C-(country code)/N-(city name)/(pick-up date)-(return

CLF/C-(country code)/P-(point of interest)/(pick-up date)-(return date)/(pick-up time)-(return time)

#### CLF/C-FR/P-EIFFEL TOWER/27SEP-29SEP/1P-1P

Shop car rental locations and specify pick-up and drop-off Points of Interest.

CLF/S-(pick-up state code)/P-(pick-up point of interest)/DS-(dropoff state code)/DP-(drop-off point of interest)/(pick-up date)-(return date)/(pick-up time)-(return time)

## CLF/C-FR/P-EIFFEL TOWER/DC-FR/DP-LOUVRE/17NOV-19NOV/10A-10A

## DELIVERY/COLLECTION

The Sabre Cars Delivery/Collection feature allows you to define where the car vendor must deliver and/or collect the vehicle to the rental customer at the time of sell or modification. Delivery/Collection indicators allow you to shop only for car rental locations that offer Delivery (**D**), Collection (**C**), or Both (**B**) services when you add the indicator to the CLF format.

FORMAT

Shop car rental locations that offer Delivery Services.

**Note:** When a car rental location supports the Delivery/Collection feature, the *Sabre* system bypasses the hours of operation check and returns all non-airport locations that meet the specified Delivery/Collection indicator (**C**, **D**, or **B**)regardless of the hours of operations

Sell a car specifying Delivery Street Address, Delivery City, Delivery State, Collection Street Address, Collection City, Collection State, and Collection phone number.

Note: If Street Address is present, then:

- Site ID is not allowed,
- City Name and/or Zip/Postal is mandatory
- US State or non-US country code is mandatory (US state default to US country)
- Location Name and Phone are optional

Type "Cars Delivery/Collection" in the Format Finder search box or read the Cars Delivery/Collection quick reference for additional information.

## MODIFY A SOLD SEGMENT

In addition to the optional fields available for use in the initial car sell entry, critical data such as car type, number of cars, pick-up date, and return

date can be modified in a car segment. Modification may not be used to change the car company or rental city.

**Note**: When a modification of critical data takes place, Car Extras Codes information that is not confirmed (/SQ-) does not remove from the segment, while confirmed Car Extras Codes (/SQC-) are removed from the segment.

Modify segment to include frequent renter number (ID)

Modify segment with new pick-up date (PD), arrival time (ARR), return date (RD), and return time (RET)

Modify segment to include new drop-off city (DO), Car Extras Codes (SQ) and special information (SI)

# FORMAT

CM2/ID-AB264J

CM3/CT-SCAR/NC-2

Code)/SI-(special information)

Car Reservations Quick Reference

(collection phone number) 0C1/DSA-512 WILLOW CREEK CT/DCT-ARLINGTON/DST-TX/CSA-1717 NORTH HARWOOD STREET/CCT-DALLAS/CCT-TX/ CPH-88855551234

(collection address)/CCT-(collection city)/CCT-(US State)/CPH-

0C(line number of shopper's or car quote response)/DSA-(delivery

street address)/DCT-(delivery city)/DST-(US State)/CSA-

CM(segment number)/ID-(frequent renter number)

CM(segment number)/CT-(car type)/NC-(number of cars)

CM(segment number)/PD-(pick-up date)/ARR- (arrival

CM(segment number)/DO-(drop-off city)/SQ- (Car Extras

CM3/DO-MSY/SQ-PHN/SI-REQUEST 2 DOOR

time)/RD(return date)/RET-(return time) CM3/PD-6JUL/ARR-2P/RD-9JUL/RET-9A

CLF/N-(city name)/S-(state code)/(pick up date)-(drop off date)/(pick up time)-(drop off time)-(vendor name)/DC-(delivery/collection indicator) CLF/N-DALLAS/S-TX/3JUN-4JUN/9A-5P-ZI/DC-D

off state o date)/(pic CLF/C-F Modify segment to include or change complete Delivery Address and Collection Address as SAME.

CM(Segment number)/DSA-(Delivery address)/DCT-(City name)/DST-(State code)/DPC-(zip code)/CSA-SAME CM1/DSA-1234 MAIN STREET/DCT-ARLINGTON/DST-TX/DPC-76011/CSA-SAME

| Modify segment to delete the Car Extras Code (SQ)                      | CM(segment number)/SQ-<br>CM3/SQ- |
|------------------------------------------------------------------------|-----------------------------------|
| ADDITIONAL ENTRIES                                                     | FORMAT                            |
| Cancel a specific PNR car segment, or cancel all car segments in a PNR | X(segment number) X2 or XIC       |
| Display all car segments                                               | *IC                               |
| Display car history                                                    | *HIC                              |

## RATE ASSURED AND COMMISSION OPTIMIZER FORMAT

Direct Connect Availability (DCA) suppliers may choose to participate in the *Cars Rate Assured* and/or *Commission Optimizer* program. When they do, a Rate Assured/Commission indicator displays in the Car Shop (CF), Car Quote (CQ), and Car Location Shop (CLF) response.

- The Rate Assured indicator (\*) under the R column guarantees that the supplier returns the best publicly available rate, or best applicable negotiated rate
- The Commission Optimizer indicator under the C column shows which rates offer commission in four different ways: FX-fixed amount, 05percentage, 00-non-commissionable, or **blank** for commission unknown

Note: Rate Assured banner and Commission information display also in the Rate Rules display (CF\*R)

| Activate/Deactivate the Commission information functionality in your Travel Journal Record (TJR)                                                                                                    | W/CARCOM¥ON<br>W/CARCOM¥OFF                                                                                                    |
|----------------------------------------------------------------------------------------------------|----------------------------------------------------------------------------------------------------|
| <b>Note</b> : These formats require Duty Code 9 (SI9) and keyword SUBMGR in the EPR.                                                                                                    |                                                                                                    |
| Request a Car Shop that returns only rates from <i>Cars Rate Assured</i> participant suppliers                                                                                                    | CF(arrival segment)/(departure segment)/*RA<br>CF1/2/*RA                                                                        |
| Request a Car Quote that returns only rates with Commission information.<br><b>Note</b> : The Commission Rate qualifier requires activation of the Commission information functionality in your TJR.                                                                                       | CQ(arrival segment)/(departure segment)/*TAC<br>CQ1/2/*TAC                                                                      |
| Request a Car Location Shop that returns only rates with commission<br>information from <i>Cars Rate Assured</i> participant suppliers<br><b>Note</b> : Add <i>Rate Assured</i> and Commission information qualifiers in any order<br>provided they are the last qualifiers in your entry. | CLF(airport code)/(pick-up date)-(return date)/(pick-up time)-<br>(return time)/*RA/*TAC<br>CLFDFW/19NOV-21NOV/10A-10A/*RA/*TAC |

**Note**: The OTH information varies based on each supplier. The OTH format

Type "Limousine/Black Car" in the Format Finder search box or read the Booking Limousine/Black Car Segments quick reference for additional information.

## DYNAMIC CALENDAR SABRE RED APP

Integrate a 2 month-calendar view directly into Sabre Red Workspace. You can configure Dynamic Calendar to automatically display Air, Car & Hotel availability commands. This allows you to easily interact and request new searches directly from the calendar doing a single click.

A double click inverts the routing, creating a round trip availability search.

This Sabre Red App saves you time and it cost an annual fee of 50.00 USD. Order it now and learn more about it in https://www.sabreredappcentre.sabre.com/apps/Dynamic-Calendar

## UNFILTERED CAR SHOP DISPLAY

The Unfiltered Car Shop display functionality allows you to display rates without the Sabre system filtering influence for the following specific situations:

- Car Shop entries including optional fields CD, PC, IT, RC, FT
- Car Shop entries including optional vehicle type/s

When Unfiltered Car Shop Display is active, the Car Shop display includes both the filtered rates that match the specified contract/ vehicle type qualifiers as well as other regular rates for your comparison; When Unfiltered Car Shop Display is disabled, only filtered rates related to your qualifiers are displayed.

FORMAT

Activate/Deactivate the Unfiltered Car Shop Display functionality in your Travel W/CARSHOP¥ON Journal Record (TJR) W/CARSHOP¥OFF

Note: These formats require Duty Code 9 (SI9) and keyword SUBMGR in the EPR.

#### **BOOKING LIMOUSINE/BLACK CAR SEGMENTS** FORMAT

Although you cannot shop for rates and availability at this time for this product, you can "direct sell" your request by adding an OTH segment into your PNR.

Prior to booking Limousine/Black Car, you should contact your preferred supplier to setup an account and review the booking instructions.

Access the supplier Online DRS from Agency eServices for a list of suppliers, contact information, booking instructions, and custom PF Key or Sabre script download instructions.

Using a custom PF key or Sabre script, create an OTH segment to sell a limousine black car segment.

provided on this document is only an example.

**00THLRNN1LAX15JUN-TRANSFER/1100AM/** SEDAN/PASS-3/PU-123 MAIN ST SOUTHLAKE TX 76092/DROP-DFW ARPT FLT AA 123 DEPART 1400/SI-**EXP 12 12- JACKSON/BILLING-PO** 

Page | 10

## QUICK TRIP QUOTE SABRE RED APP

Quote air, car and hotel trip in one single step.

This Sabre Red App is free of charge and saves you time.

Follow this link to order it now: https://www.sabreredappcentre.sabre.com/apps/Quick-Trip-Quote

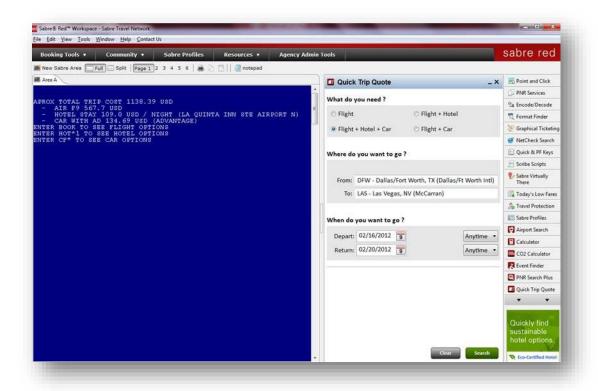

#### TRAINING MATERIALS

#### HOW TO ACCESS

Take advantage of all training materials available on this topic:

- Personal Trainer lesson 2110E Introduction to Cars
- Personal Trainer lesson 2130E Sell a Car segment
- Quick Tip video: Cars Availability Basics

Agencyeservices>training>personal trainer> individual courses

Agencyeservices>training>personal trainer> individual courses

Agencyeservices>Support>Format Finder>Cars video

Car Reservations Quick Reference Page | 11 ©2016 Sabre Inc. All rights reserved. Sabre, Sabre Holdings, and Sabre Travel Network are trademarks and/or service marks of an affiliate of Sabre Holding Corporation. All other trademarks, service marks, and trade names are the property of their respective owners. 4.3